# **Sampling**

#### *Aliasing*

- Discretization of signals
	- *Space*
	- *Time*
	- *Intensity*
- **High Frequency information** appears as low frequency
- **Jaggies**

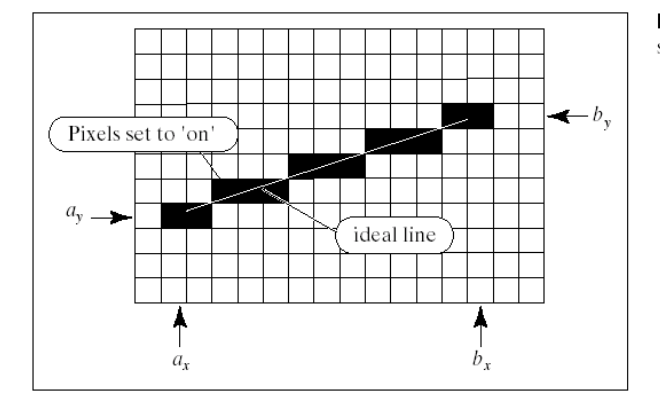

FIGURE 10.23 Drawing a straight-line-segment.

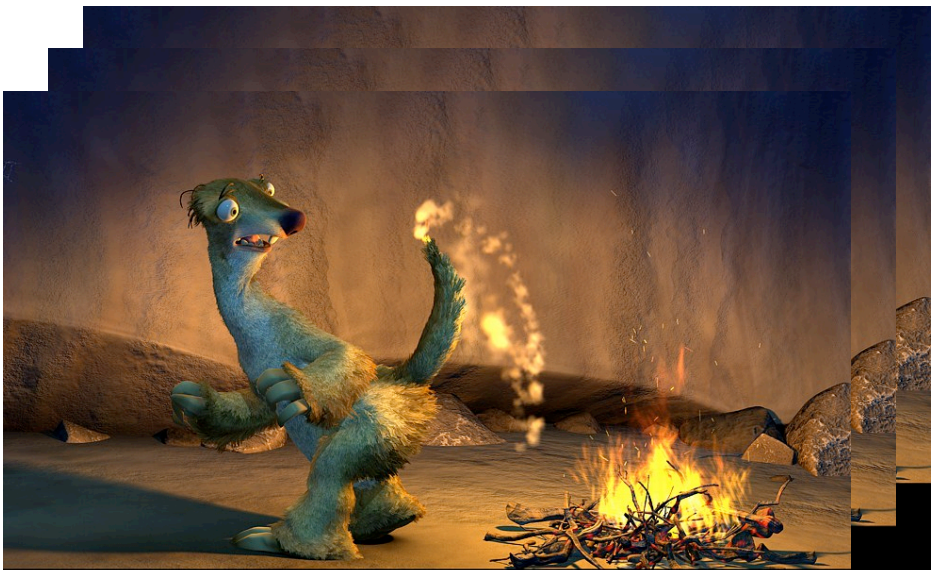

IA-81 Even during an Ice Age, things can get hot for Sid the sloth.<br>©2002 Twentieth Century Fox All Rights Reserved Not For Sale Or Duplication

## **Sampling**

#### *Sampling Theorem (Nyquist or Shannon)*

#### *To avoid aliasing the sampling frequency must be greater than two times the highest frequency in the signal.*

 Sampling exactly equal to Highest frequency x 2 can produce both good and bad results

Sampling rate strictly greater than highest frequency x 2

*Bad Good Bad*

## **Sampling in graphics**

*Example: Sampling at pixel centers*

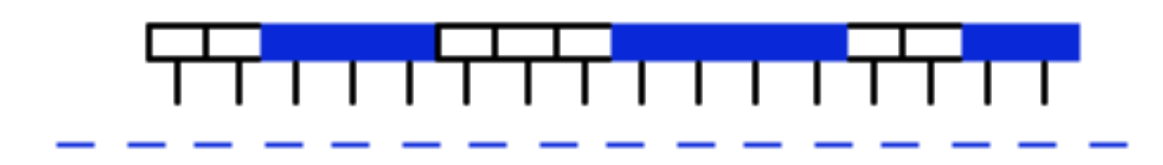

pixels pixel centres real-world pattern

## **Sampling and reconstruction**

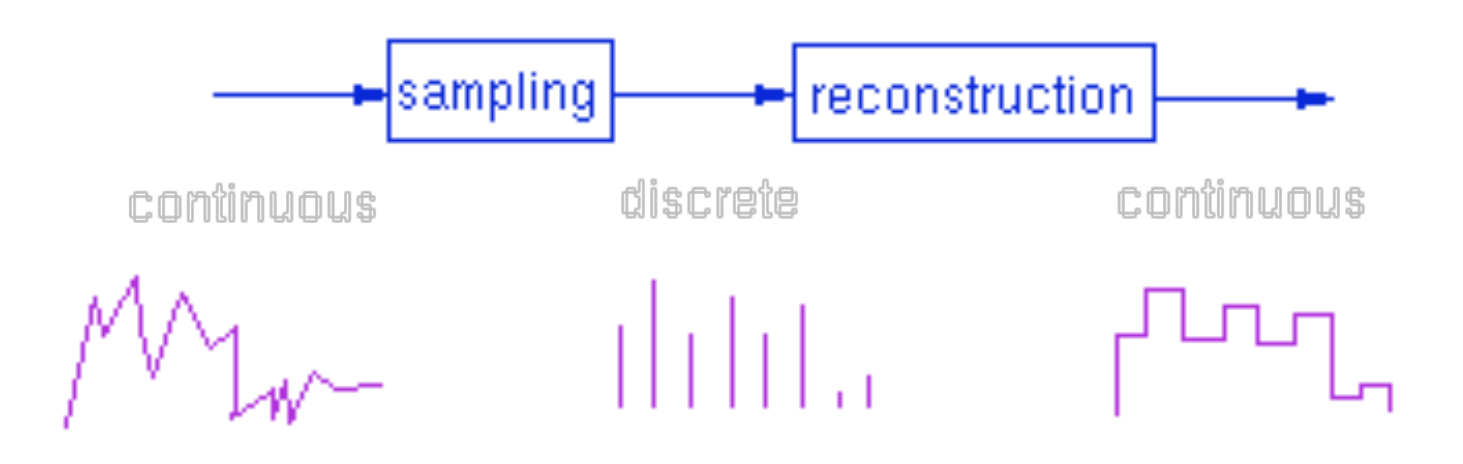

## **Aliasing in Computer Graphics**

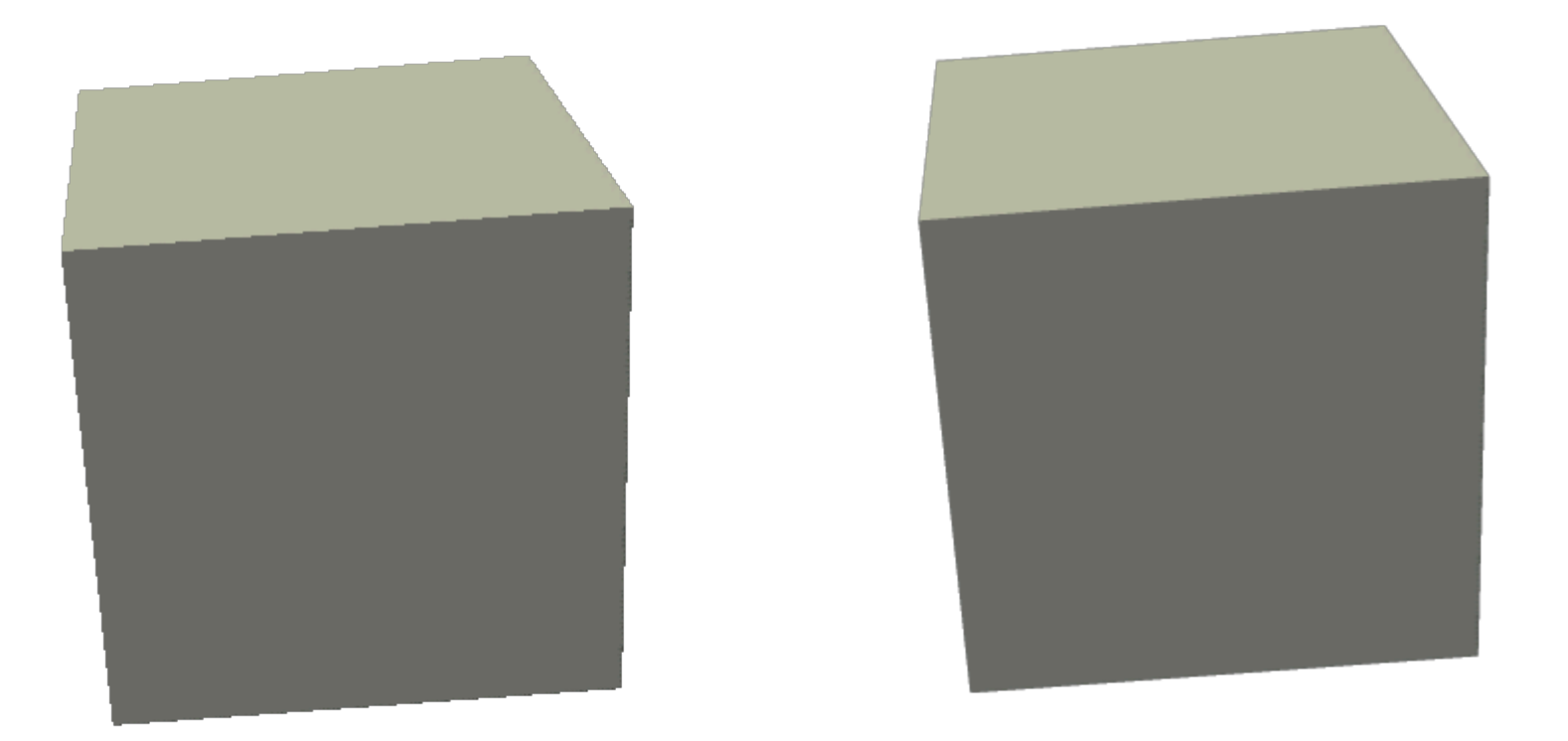

## **Reducing aliasing**

#### *Only one way: Blur the image*

#### *Strategies*

- Prefiltering (Before sampling)
	- *Pixel Coverages*
	- *Computationally expensive especially for non-polygonal objects*
- Postfiltering (After sampling)
	- *Weighted average of samples*

## **Filtering**

#### *Filtering of step function using convolution with kernel g*

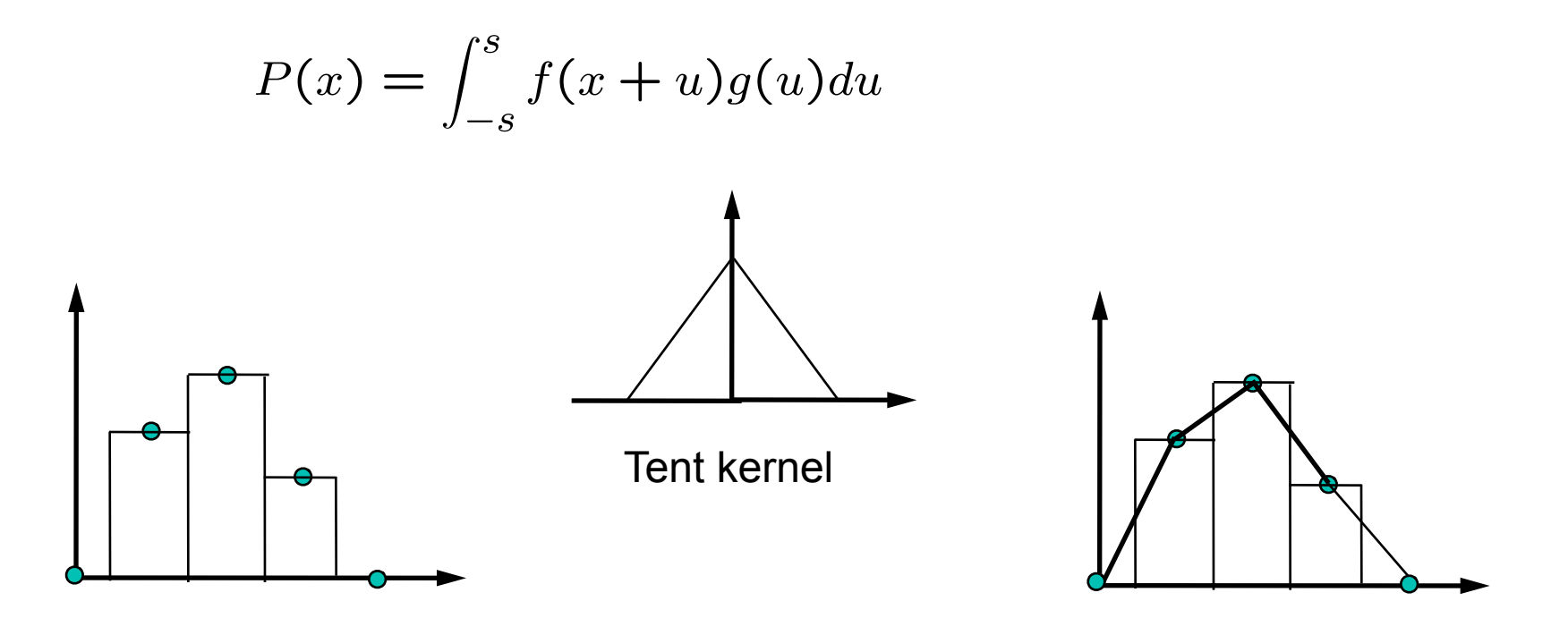

## **Pre-filtering**

#### *Unweighted Area sampling*

• Use average intensity of square pixel area

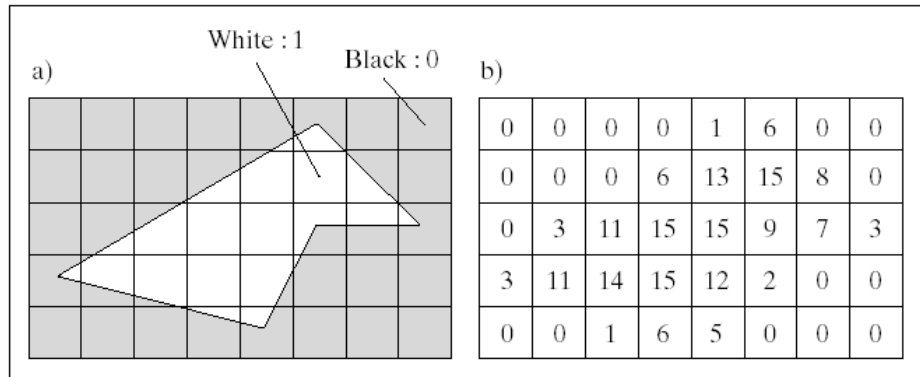

FIGURE 10.49 Using the fraction of the pixel area covered by the object.

Black 0, White 1 (15)

Pixel value: coverage\*15

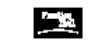

from Computer Graphics Using OpenGL, 2e, by F. S. Hill @ 2001 by Prentice Hall / Prentice-Hall, Inc., Upper Saddle River, New Jersey 07458

### **Incremental Polygon Antialiasing**

*Bresenham's Algorithm provides the dotted pixels (boundary)*

FIGURE 10.50 Example of scan conversion with antialiasing.

• Incremental area calculation

Inside pixels 1

Outside pixels 0

Boundary pixels fractions based on coverage

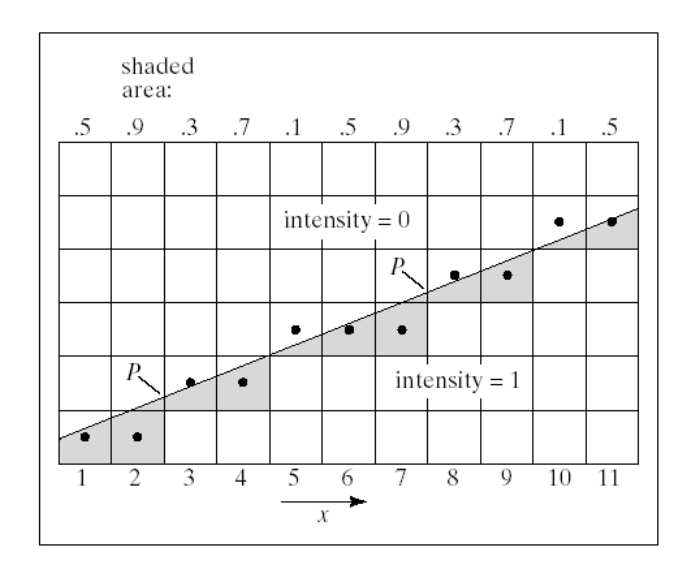

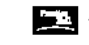

### **Box Filter**

#### *Area coverage approach corresponds to a box filter*

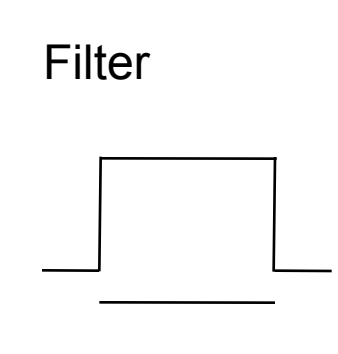

Pixel

$$
P(x) = \int_{-s}^{s} f(x+u)g(u)du
$$

### **Problem with Box filter**

#### *Area Coverage Independent of position*

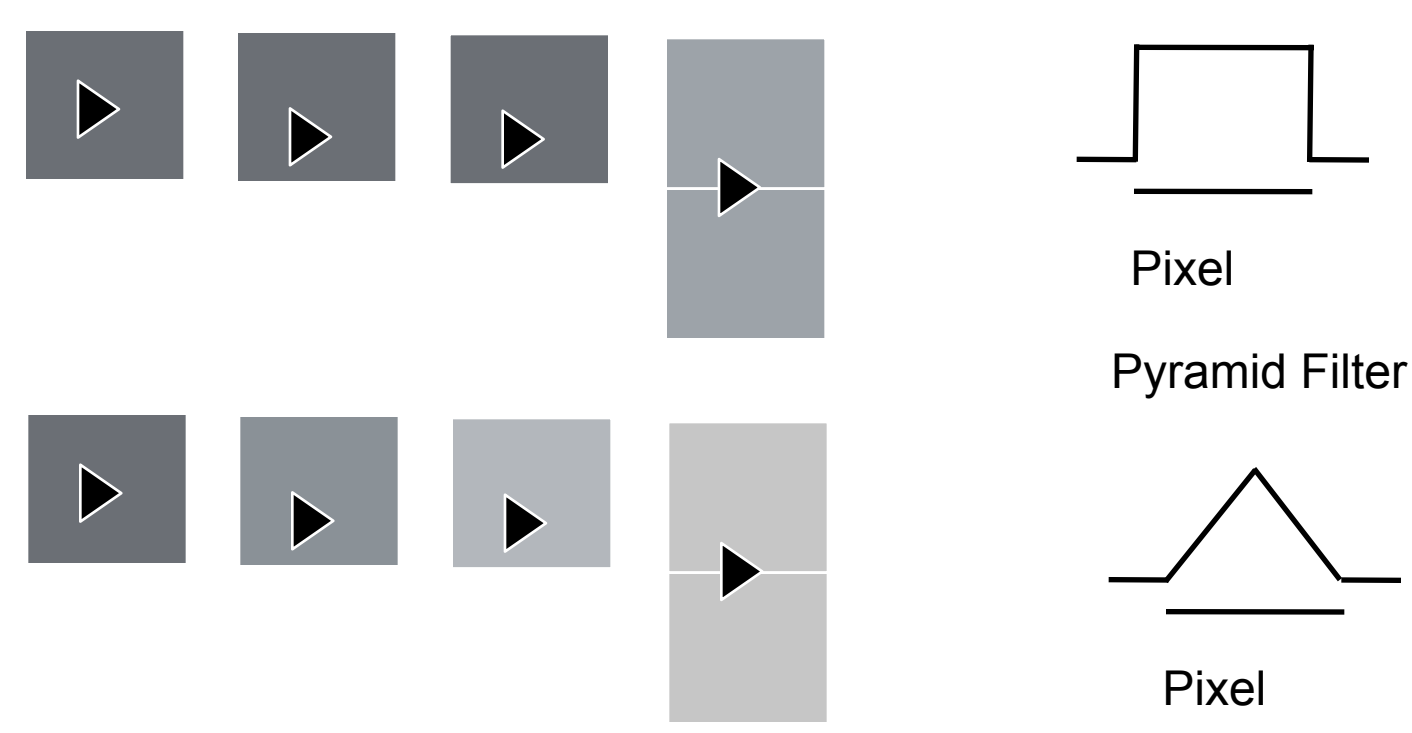

Box Filter

### **Filters Kernels**

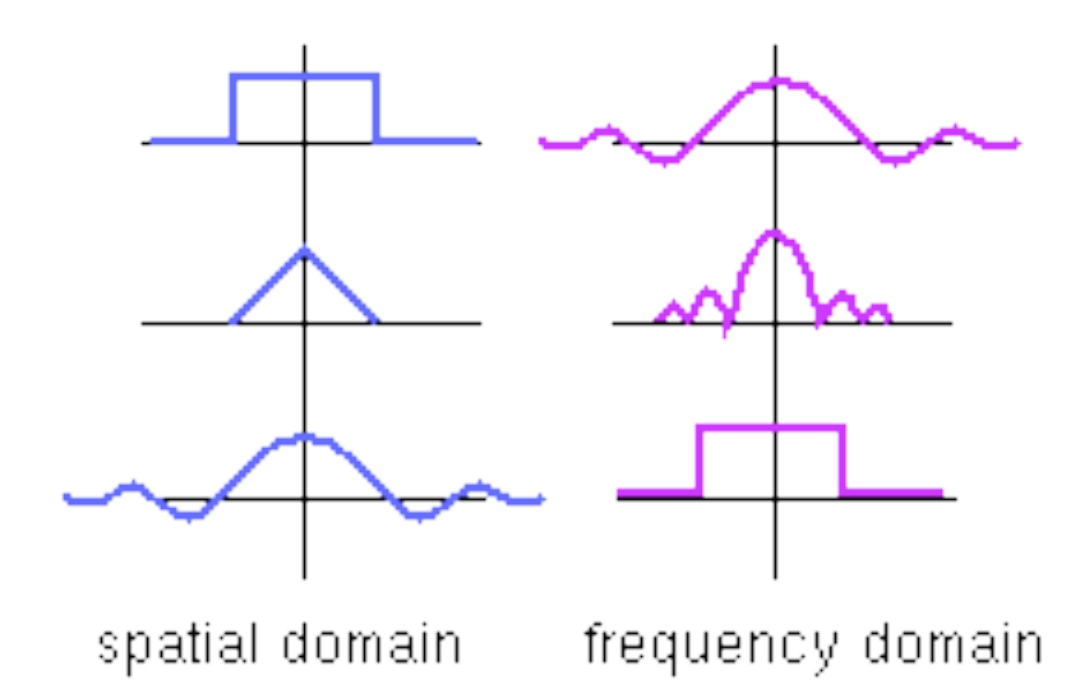

## **Postfiltering**

### *Super sampling*

- Take many samples
- Combine them

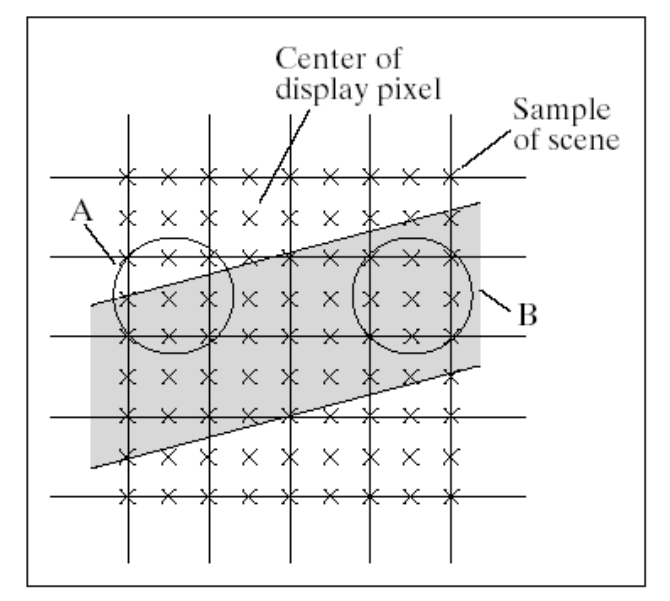

FIGURE 10.51 Antialiasing using supersampling.

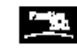

## **Box Filter (Discreet version)**

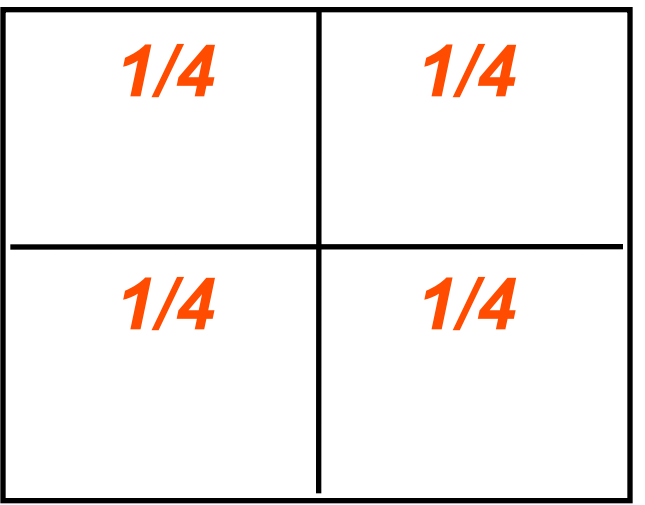

### **Bartlett window**

FIGURE 10.55 Examples of window functions.

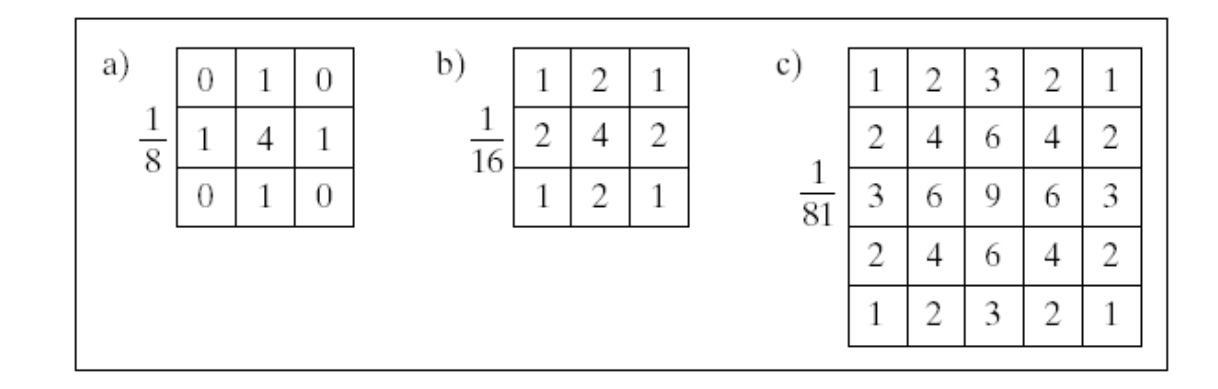

All weights add up to 1

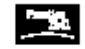

from Computer Graphics Using OpenGL, 2e, by F. S. Hill @ 2001 by Prentice Hall / Prentice-Hall, Inc., Upper Saddle River, New Jersey 07458

### **Stochastic supersampling**

#### *High frequency noise*

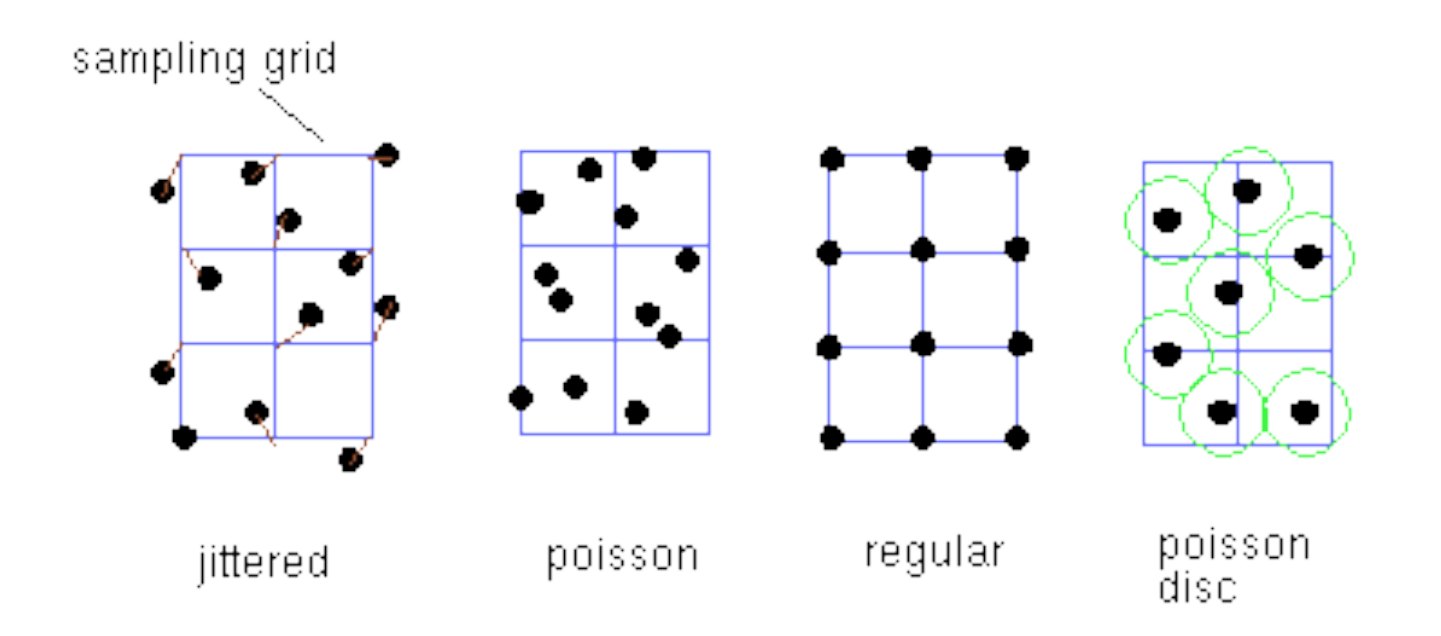

### **Importance Sampling**

#### **Location vs density**

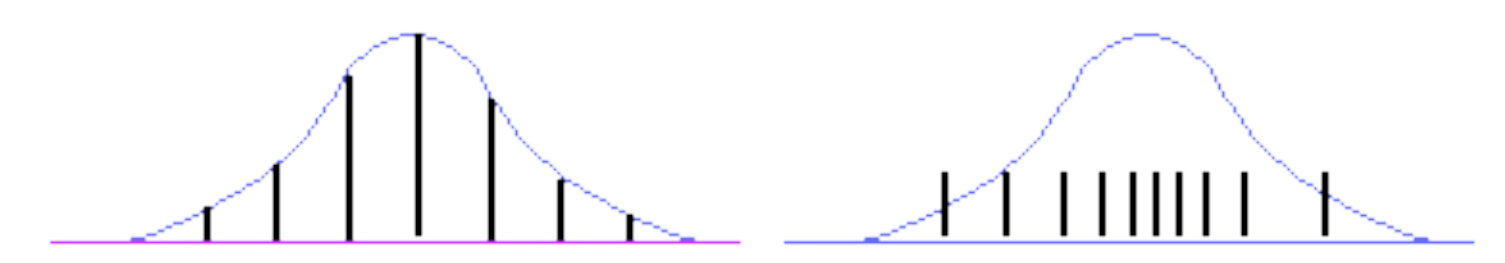

equal distribution unequal weights

unequal distribution equal weights

**Height indicates weight**

## **Scene antialiasing**

```
glClear(GL_ACCUM_BUFFER_BIT)
for(int i = 0; i < 8; i++)
{
   glClear(GL_COLOR_BUFFER_BIT|GL_DEPTH_BUFFER_BIT)
   cam.slide(jitter[i].x,jitter[i].y,0) ; // move camera less than 
                                              // a pixel in x and y
   display() ;
   glAccum(GL_ACCUM,1/8.0) ;
}
glAccum(GL_RETURN, 1.0) ;
// jitter is chosen from a particular distribution
```
### **Texture Antialiasing**

#### *Pixels have area*

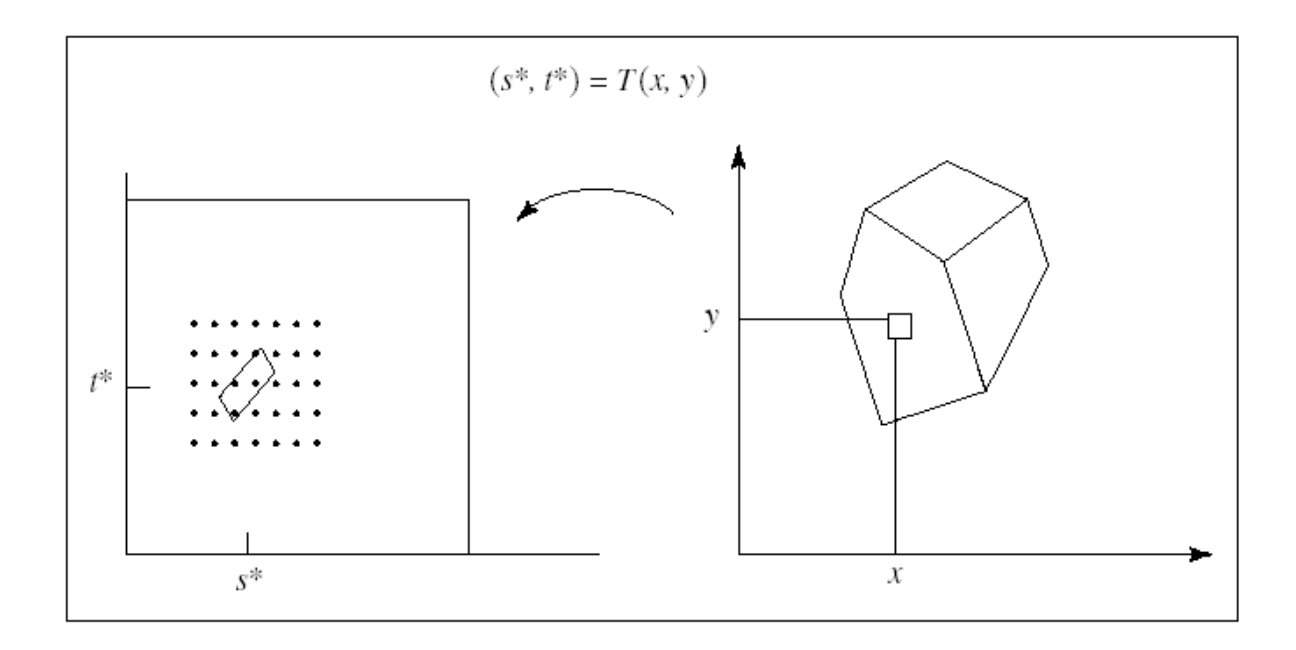

FIGURE 10.57 Cause of aliasing in rendering texture.

### **Area coverage**

#### *Two costly*

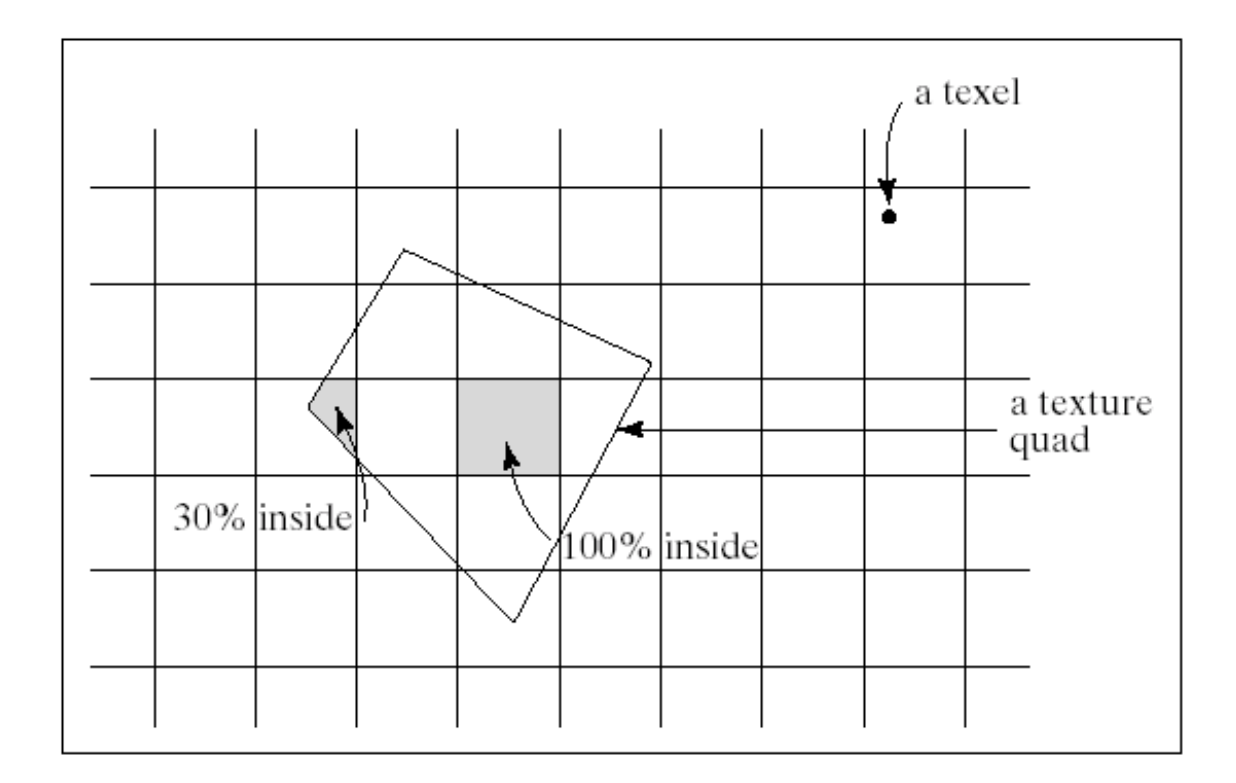

## **Elliptical weighted average**

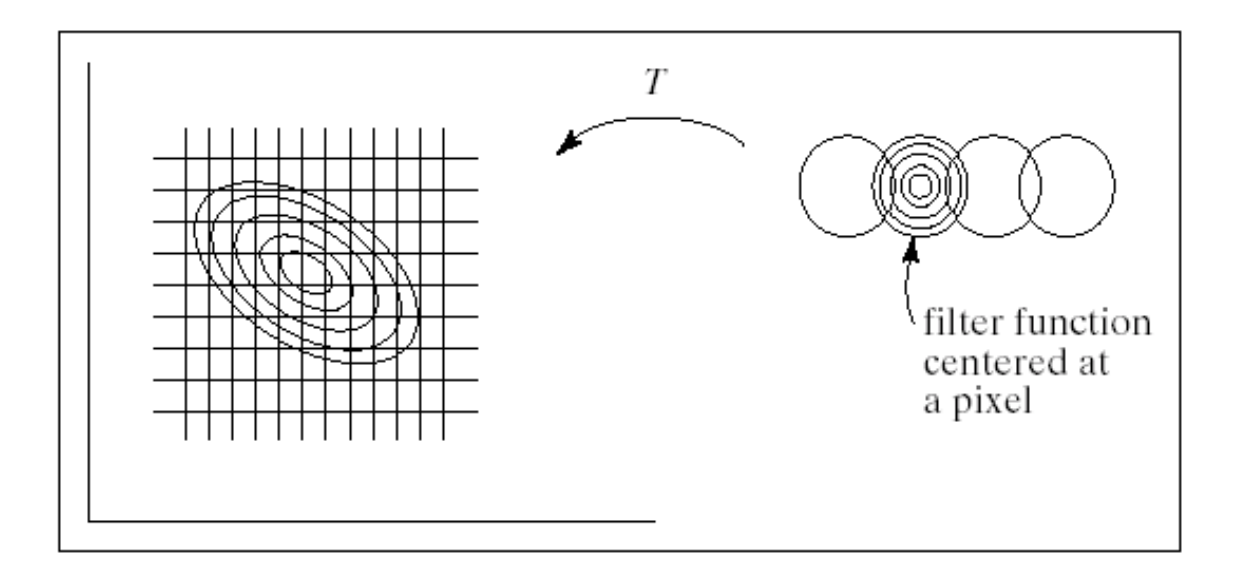

### **Stochastic sampling**

Average =  $1/N_k$  texture(s +  $a_k$ , t+ $b_k$ )

Where  $a_k$ ,  $b_k$  are small random quantities and  $N_k$  the number of samples.

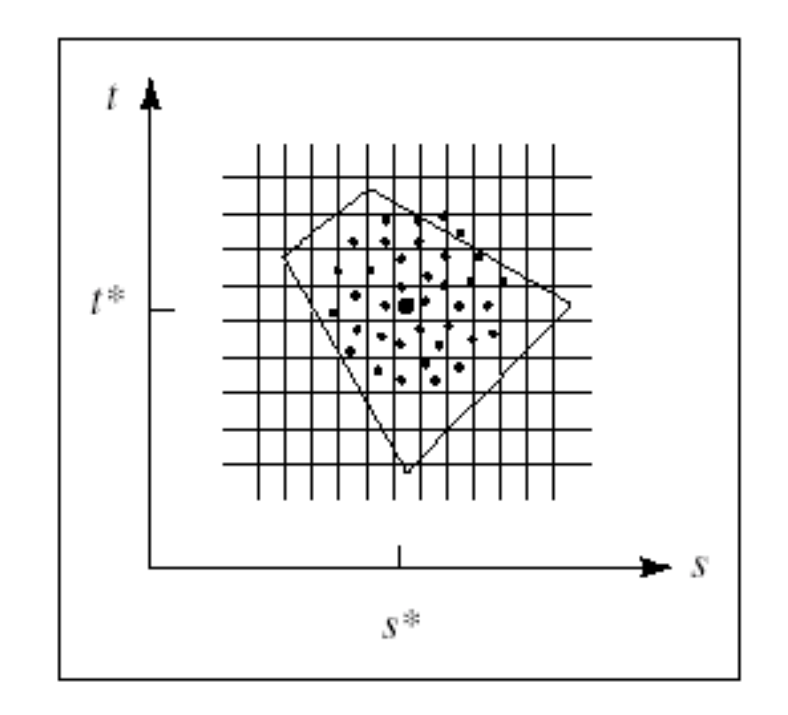

**FIGURE 10.60** Antialiasing using stochastic sampling.

### **Examples**

### *From: www.hpl.hp.com/research/mmsl/ projects/graphics/antialiasing/index.html*

## **Box vs Tent filtering over regular**  1 Sample **grids** 4 Samples

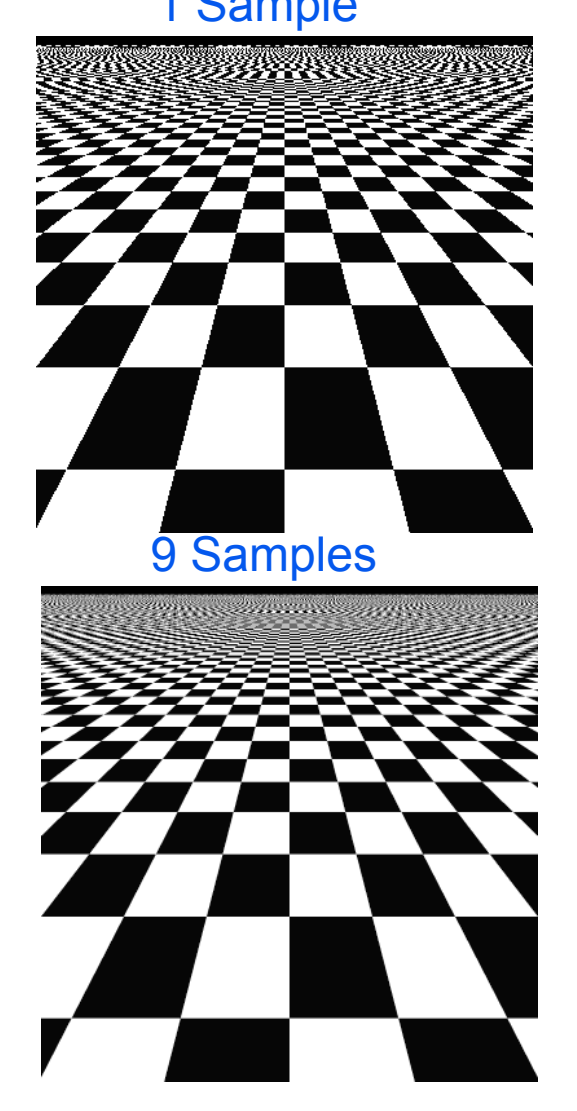

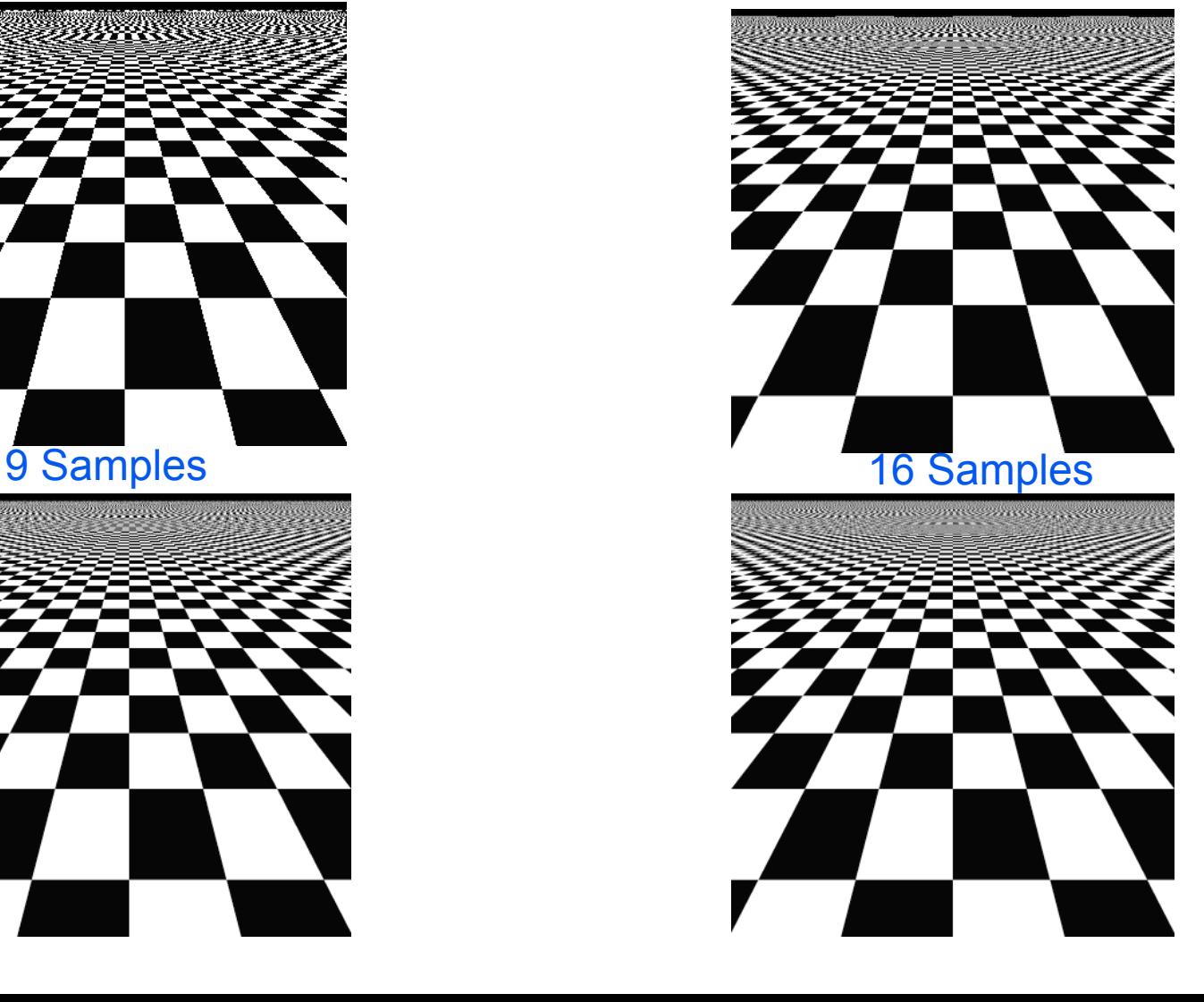

### **Box vs Tent filtering over regular grids --- Animation**

### **Box vs Tent filtering over regular grids --- Animation**

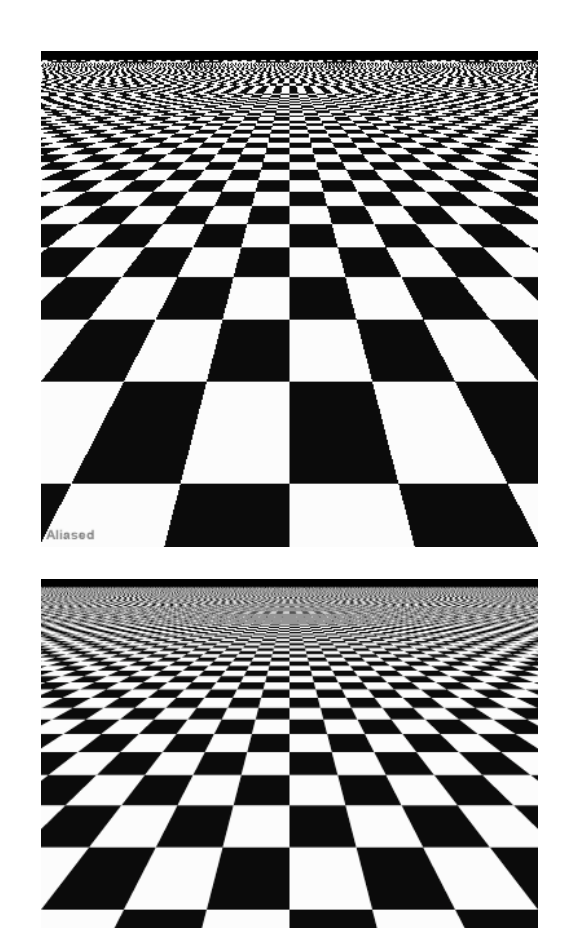

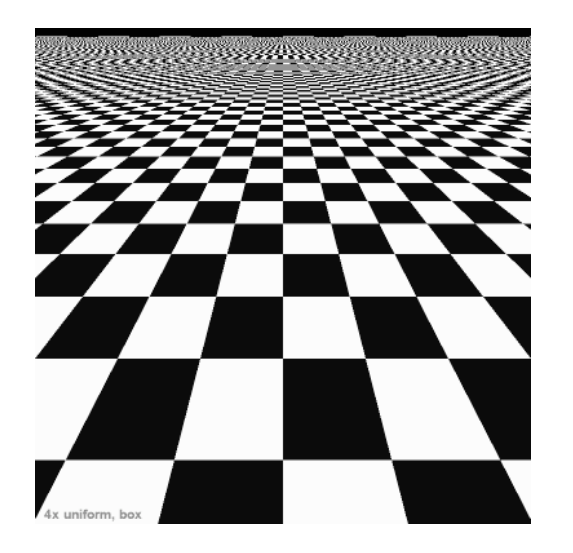

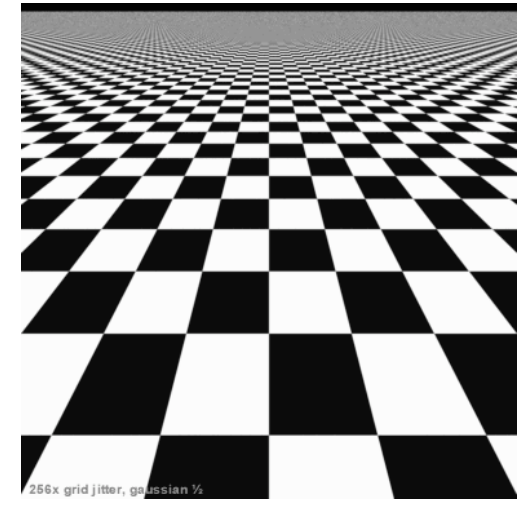